**FROM RESEARCH TO INDUSTRY**

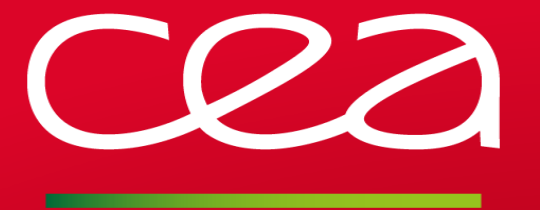

# Take back control with RobinHood v3

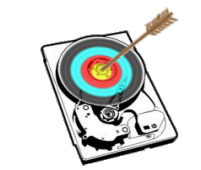

LUG'17

Henri Doreau <henri.doreau@cea.fr>

www.cea.fr

June 1st 2017

#### Robinhood Policy Engine

**Mature** 

- Development started in 2005
- **Exercise Constantly improved since then**
- **Now widely used in HPC centers of various size**
- **Large contributors base (sites, vendors...)**

#### Open Source

- **Initially developed for internal needs**
- Open sourced in Feb. 2009 (now lives on http://github.com/cea-hpc/robinhood)

#### Versatile

- **Purgeing entries on temporary filesystems**
- **Conductor of Lustre/HSM installations**
- Rich reporting and near-real time monitoring
- **Powerful suite of companion tools**

#### **Robinhood 3 in a Nutshell**

v2 "flavors" and their commands

#### robinhood-tmpfs robinhood rbh-diff robinhood-lhsm rbh-lhsm rbh-backup

rbh-report rbh-du rbh-find

rbh-lhsm-diff rbh-lhsm-report rbh-lhsm-du rbh-lhsm-find

robinood-backup

rbh-backup-diff rbh-backup-report rbh-backup-du rbh-backup-find

...

 $\rightarrow$  A static set of available policies per flavor

V3: a single instance to manage all "legacy" policies ...and much more!

#### robinhood

robinhood rbh-diff rbh-report rbh-undelete rbh-du rbh-find

 $\rightarrow$  Policies declared in configuration

CEA/DAM | LUG 2017 | 3

#### Robinhood Policy Engine: overview

- Collects information about filesystems
	- Maintain a up-to-date image of filesystem metadata
	- Lustre: based on *MDT changelogs*
	- **Posix: periodic scanning**

Define custom policies to schedule actions on filesystems entries

- v2.x: archiving data, purging scratch filesystems, HSM...
- v3+: way much more!
- **Flexible, fine-grained policy rules**
- Provides an overall view of filesystems contents
	- File size profile per user, per group, ...
	- Classifying entries in arbitrary admin-defined sets (fileclasses)

A set of convenient utilities to manage Lustre filesystem contents efficiently **Formula** rbh-find, rbh-du, rbh-diff...

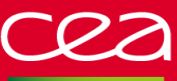

# Big picture

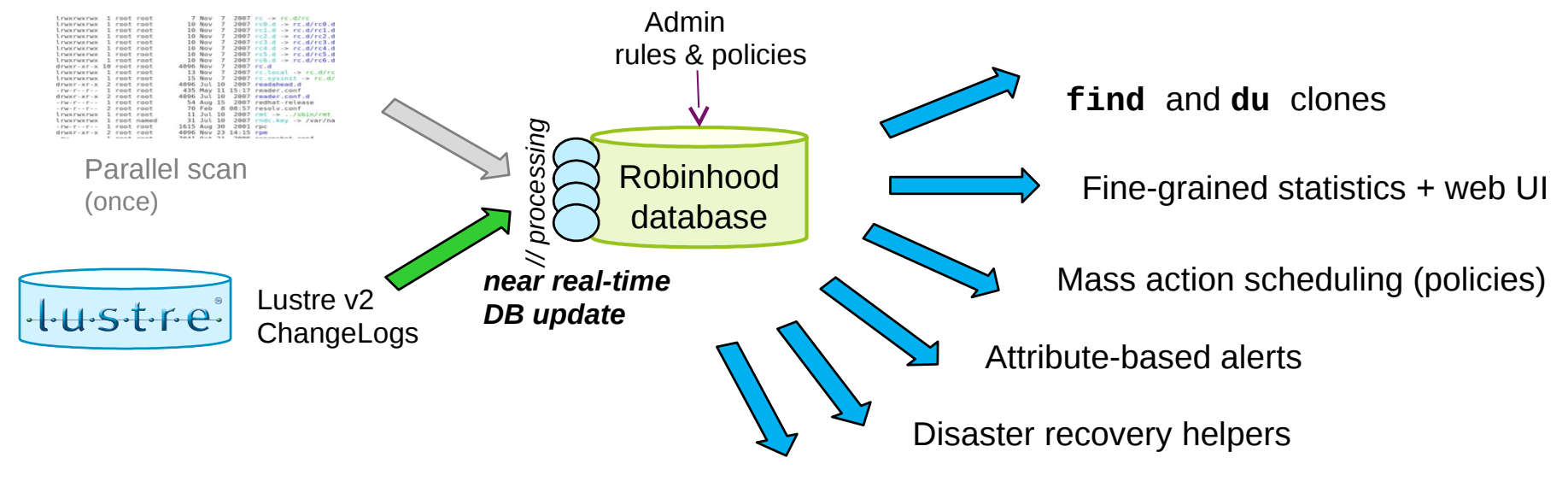

Generic Lustre/HSM copytool

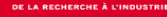

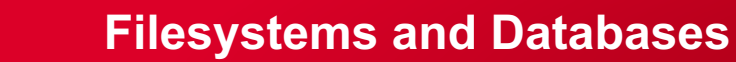

# Respective benefits

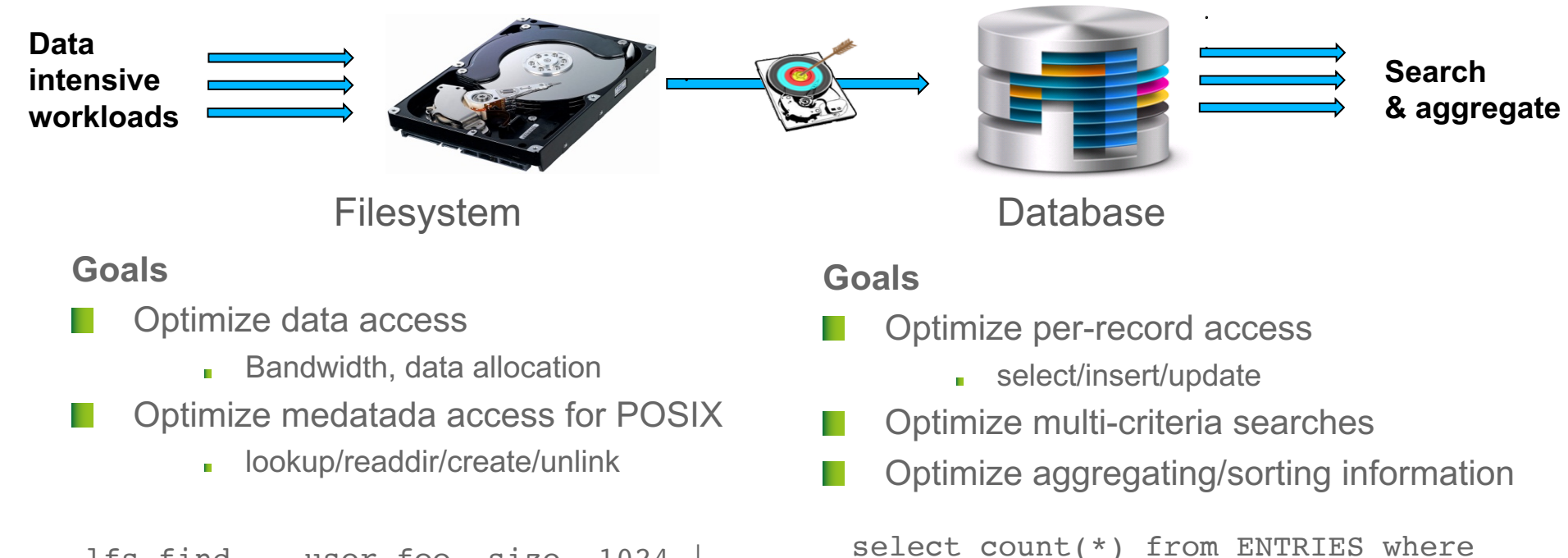

user='foo' and size<1024

```
lfs find . -user foo –size -1024 | 
wc -1
```
CEA/DAM | LUG 2017 | 6

#### **Robinhood v3 Plugin-Based Architecture**

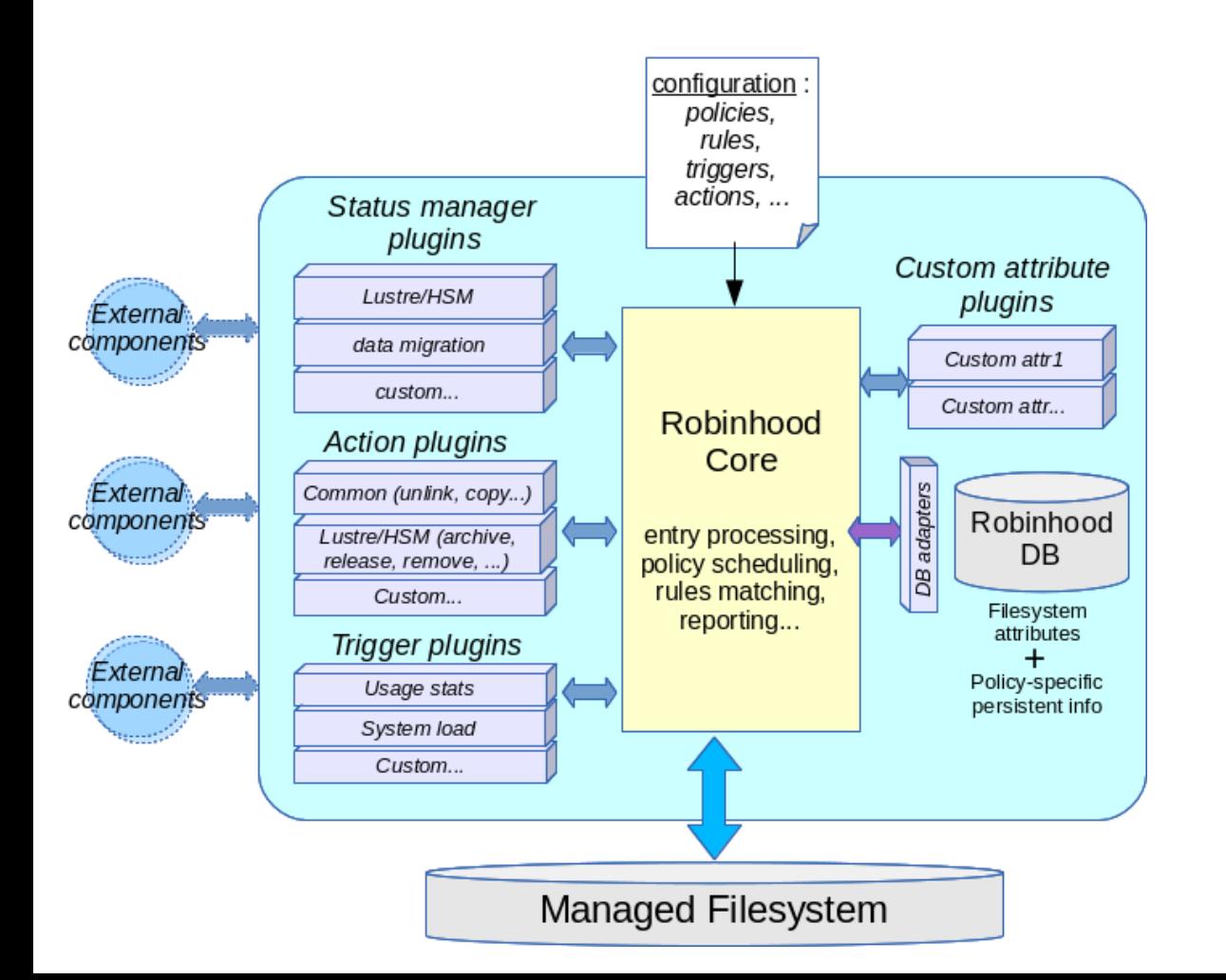

# Robinhood core made generic

- Purpose-specific code moved out of robinhood core: now dynamic plugins loaded at run-time
- All policy behaviors made configurable
- Vendors/users can write their own plugins for specific needs

CEA/DAM | LUG 2017 | 7

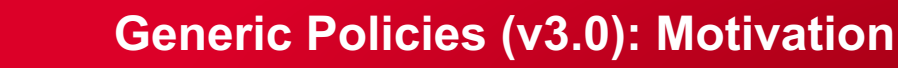

#### Before v3

- Static set of policies, statically defined
- 1 mode = 1 robinhood instance = 1 set of commands
- Instances can't coexist on the same filesystem

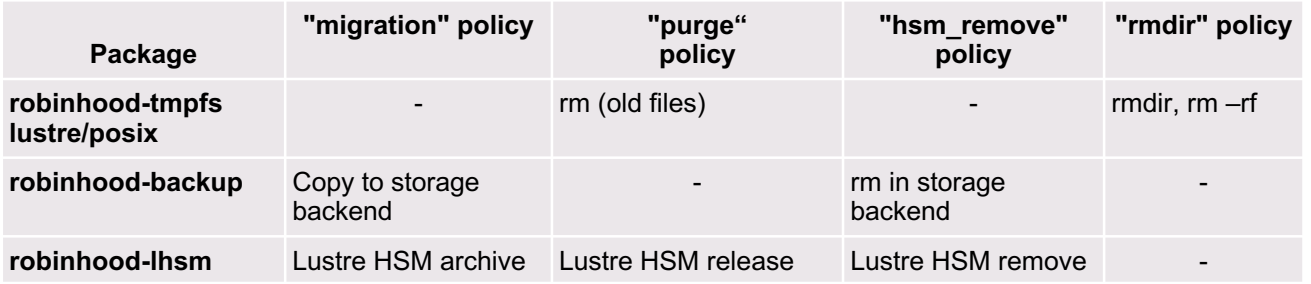

Robinhood v2.x packages and policies

#### E.g. Lustre/HSM purpose

- **Package: robinhood-lhsm**
- Commands: rbh-lhsm-\*
- Only implements HSM-related policies (*archive*, *release*, *remove*)
- **Cannot manage other actions (delete old files, ...)**

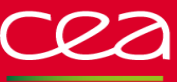

#### Robinhood v3

A single Robinhood instance for all purposes:

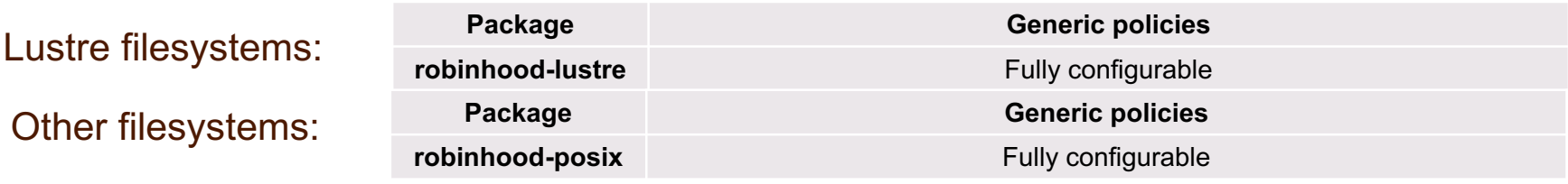

- Robinhood core: **generic** policy implementation
- Specific aspects:
	- **Specified by configuration** (policy templates)
	- **Possibly as specific plugins** (dynamic libraries)
- Policies at will
	- Schedule any conceivable action
	- **Just by writing a few lines of configuration**

# **Generic Policies (V3.0): Example**

#### Example: configurable pool migration with just a few lines of config

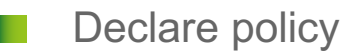

```
declare_policy move_pool {
  scope \{ type == file and status != ok \}default_action = cmd("Ifs migrate -p {pool} -c {count} {path}");
  status_manager = basic ; # manages ok/failed status
}
```
Specify rules

```
move_pool_rules {
  rule migr movies \{target_fileclass = movie_types;
     action_params \{ pool = "pool1", count = 2; \}condition { last mod > 6h }
  }
  rule migr_hpc_data {
     target_fileclass = big_hpc_files;
     action_params \{ pool = "pool2"; count = 16; \}condition \{ last mod > 6h \}}
}
```
#### Examples of reports

Inode count and volume usage

```
File size profiles per user, per group…
 $ rbh-report –u foo* -S
 user, group, type, count, spc used, avg size
 foo1 , proj001, file, 422367, 71.01 GB, 335.54 KB 
 … 
 Total: 498230 entries, 77918785024 bytes used (72.57 GB) 00
```
**\$ rbh-report –-szprof** –i|-u 'foo\*'|-g 'bar\*'

Printf option to rbh-find (contributed by Cray)

**\$ rbh-find -status lhsm:released -printf "%p %Rm{lhsm.archive\_id}\n"**

Top users, top groups, top file sizes, top directories…

Changelog statistics: operations rate (create, mkdir, setattr...)

#### New web interface (in 3.0)

- New WebUI, compatible with robinhood 3 DB schema
- Modern widgets and layout
- Fine-grained authentication
- Compatibility with newer MySQL versions

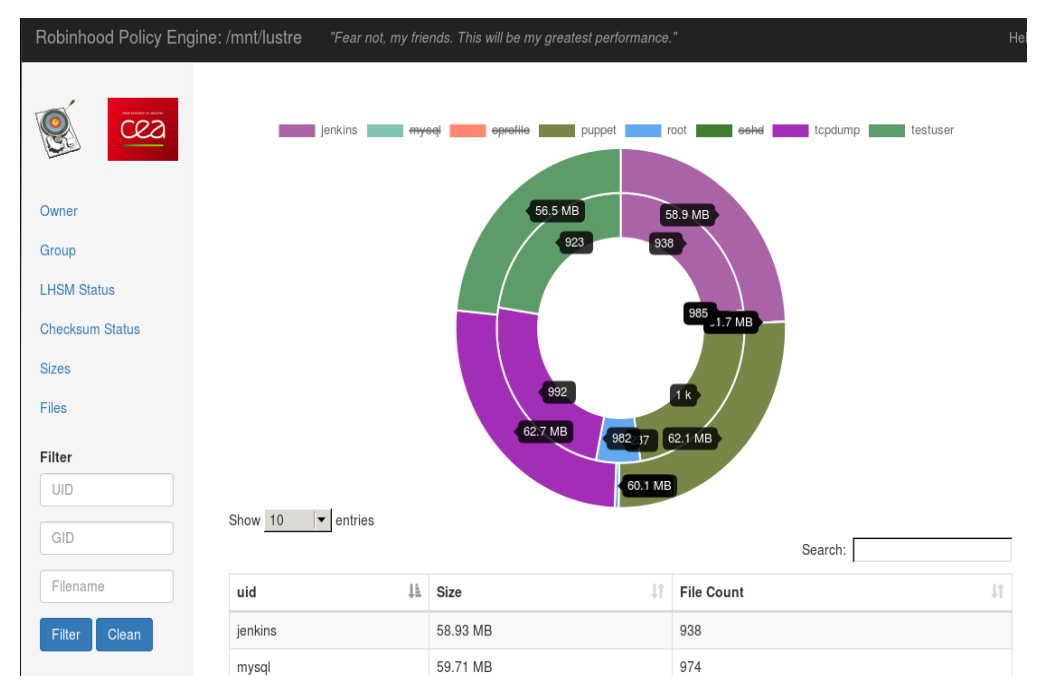

#### REST interface (in 3.0)

Makes it possible to query robinhood DB through a standard protocol (HTTP)

- 3 possible output format:
	- Classic JSON (key-value) http://server/api/**native**/...
	-
	-

**Datatables.js:** http://server/api/**data/...** GraphJS: http://server/api/graph/...

Simple and convenient query language:

> Returns usage stats about all users and status (as JSON) http://rbh/api/native/acct/...

> Returns usage stats about a given user (as JSON)

http://rbh/api/native/acct/**uid.filter/foo**

Advanced querying. Example: split user's info by gid http://rbh/api/native/acct/**uid.filter/foo/gid.group**

Allow querying robinhood stats from scripts, dashboards, …

E.g: take usage stats into account for job scheduling

"uid": "root", "gid\_set": "root", "type\_set": "dir, file", "lhsm status set": ", new", "checksum\_status\_set": ", ok", "size": "975872", "blocks": "1912", "count": "237", "sz0": "0",  $"szl"$ : "0",  $"sz32" : "0",$ "sz1K": "237", "sz32K": "0". "sz1M": "0", "sz32M": "0", "szlG": "0", "sz32G": "0",  $"sz1T"$ : "0"

## **Plugins: extending robinhood**

#### **Example of plugin: "checker" (v3.0)**

#### "Checker" policy plugin

- Executes admin-defined commands and stores their output to rbh's DB
- Saves OK/failed status
- Manages specific attributes: last execution time and last success time
- Example applications:
	- **Detecting silent corruption**: run "md5" on files at regular interval, and check the output is unchanged.
	- **Audit filesystem contents**: run "file" utility on all files, then generate a report by file type SELECT … GROUP BY **file\_output**

#### Community-contributed policy plugin

- Enforces mode on selected entries
- Maintains OK/Invalid status on entries
- Two parameters: "set mask" and "clear mask"
- Example applications:
	- **Force user directories to be setgid:** set mask=02000
	- **Remove executable bits on files: clear\_mask=0111**
	- Again: the scope of the policy is defined in the configuration

#### Anatomy of a robinhood plugin

- Plugins are Shared Object Libraries
	- **Loaded on demand**
	- **Cached by the application**
	- **Can be included within the project or distributed separately**

Expose a clearly defined interface

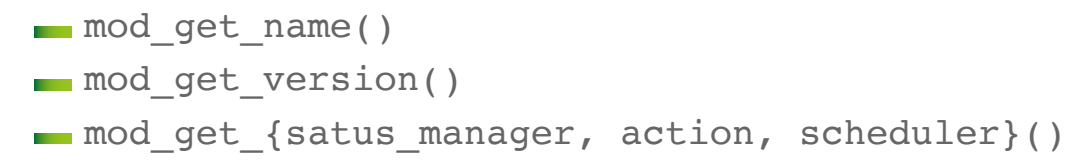

#### Exposed methods (details)

- Pick a name
- Define the parameters of your module
- Define the status manager
	- Set of all possible states of an entry
	- $\blacksquare$  How to store them in the DB (type, default value...)
	- A couple callbacks for rbh to operate the state machine
- Define the exposed actions
	- **Core functions of the policy**
	- Set mode, rename file, delete directory, archive file...
- See the existing ones in: http://github.com/cea-hpc/robinhood/src/modules

#### **Development status and roadmap**

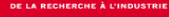

#### Problem: how to regulate the pace of actions and order them properly?

1<sup>st</sup> example: avoid overwhelming the coordinator with archive requests

No existing feedback mechanism from MDT to Robinhood

2<sup>nd</sup> example: archive into a rate-limited system

Interleave big and small files to maximise rate and throughput

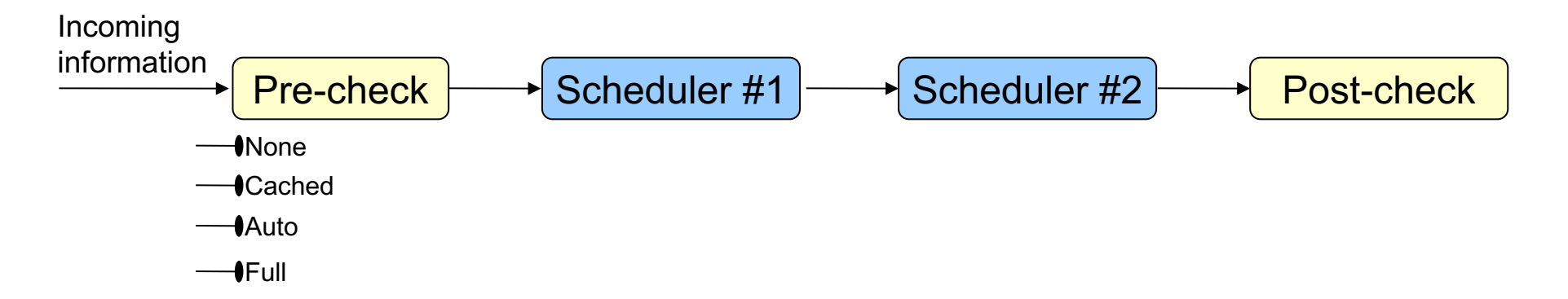

#### Implemented as plugins

- Enabled and parametrized from configuration files
- **Stackable**
- Entry handling function can decide to:
	- Take the entry (forward it to the next level of processing)
	- Skip the entry for this run
	- **Pause the handling of new entries for a while**
	- Stop the handling of new entries for this run
	- Stop and cancel in-flight entries in the other schedulers

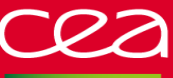

#### Robinhood v3.1 (1H2017)

- Fixes from 3.0
- **Schedulers The State** 
	- **TBF** rate limiting
	- **Per run-limitations**
- New policy plugins **IT** 
	- **Modeguard**
	- **Deferred purges**
- Performance improvements w

#### Improved GUI

#### **Robinhood v3 Roadmap**

# Candidate features for v3.2 (2H2017)

- **Asynchronous 'stat' of entries**: higher ingest rate
	- No 'stat' performed synchronously when processing changelogs
	- Changelog are ingested directly to the DB (high throughput!)
	- Background (asynchronous) update of entry metadata in DB
- **Asynchronous accounting**: more information, reduced impact on performance
	- **Reduce the impact of 'accounting' on DB performance** 
		- Can possibly be offloaded to a 2<sup>nd</sup> server
	- Allows implementing much more aggregated stats (track users activity, jobs activity...)

#### **Next Plans: Asynchronous Accounting**

#### Asynchronous accounting

- Goal: reduce the impact of accounting on ingest rate.
- Make it possible to distribute the accounting processing and its DB.

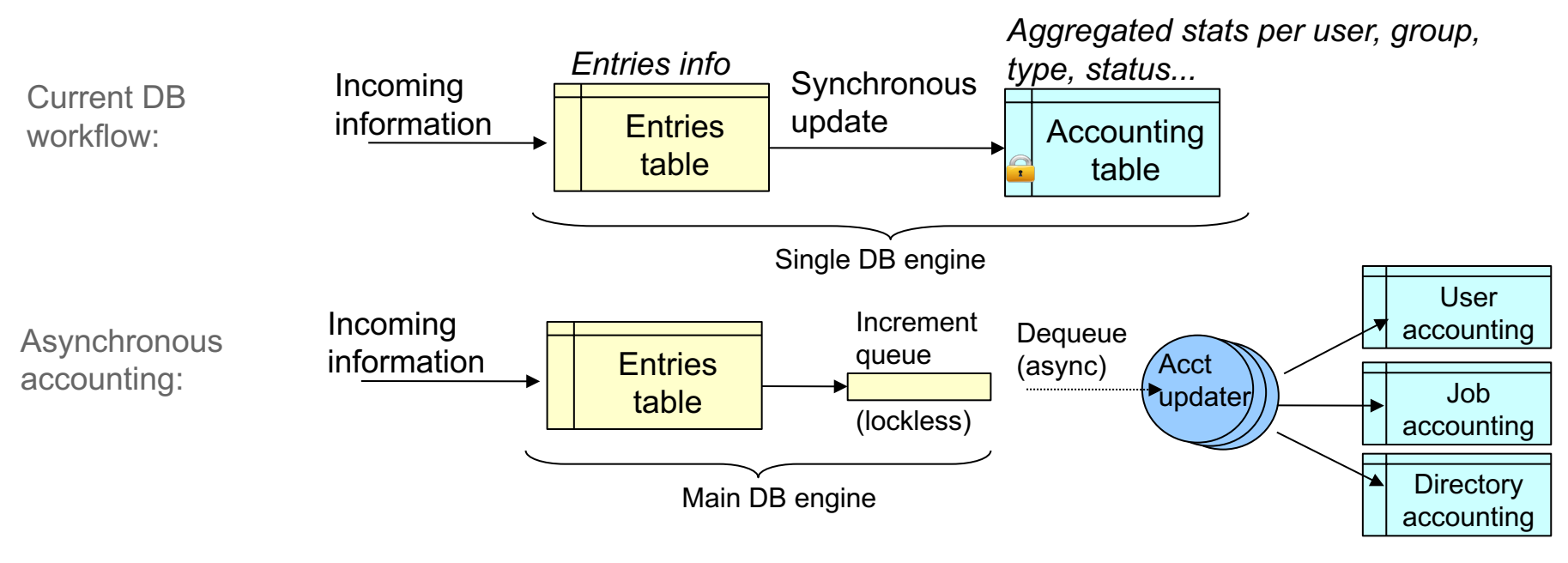

Annex DB engines

## **Lustre contributions from the robinhood project**

#### Misc. performance and stability enhancements

#### **New changelog distribution interface**

- Character device to efficiently deliver records from kernel to userland
- Orders of magnitude faster than the venerable "KUC" pipe
- **Landed for 2.10 (LU-7659)**

#### **QoS for HSM requests on the coordinator**

- Reduce the impact of massive archiving campains on Lustre/HSM
- **Target 2.10 (LU-9482)**

#### **New LustreAPI**

- **Work by Cray tracked by LU-5969**
- **Optimize massive entry handling** 
	- Avoid continuous open/close of FS root and "fid" directory for IOCTLs

#### What can robinhood do for you?

#### **Administrators**

- $\blacksquare$  Install (or upgrade to)  $v3$
- Give us feedback on the mailing lists (robinhood-support@sf.net)
- Tell us about the limitations you encounter, the features you would need

#### **Developers**

- Implement new plugins and make people happy
- **Help experimenting with alternative DBMS**
- Get in touch on robinhood-devel@sf.net

#### **Vendors**

Consider the added value of solution-specific plugins

#### **Thank you for your attention !**

**Questions ?**

Commissariat à l'énergie atomique et aux énergies alternatives **DAM** Île-de-France CEA / DAM Ile-de-France| Bruyères-le-Châtel - 91297 Arpajon Cedex T. +33 (0)1 69 26 40 00

Etablissement public à caractère industriel et commercial **|** RCS Paris B 775 685 019